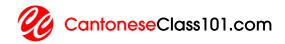

#### **LESSON NOTES**

# Absolute Beginner S1 #5 Logging on in Hong Kong

#### **CONTENTS**

- 2 Traditional Chinese
- 2 Jyutping
- 2 English
- 2 Vocabulary
- 3 Sample Sentences
- 4 Grammar
- 5 Cultural Insight

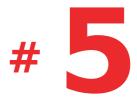

## TRADITIONAL CHINESE

呢度有有wifi啊?

2. 有。

3. 點上?

4. 我嚟幫你。 **JYUTPING** 1. ni1 dou6 jau5 mou5 wifi aa3? 2. jau5. 3. dim2 soeng5? 4. ngo5 lai4 bong1 nei5。 **ENGLISH** Do you have Wi-Fi here? 2. Yes. 3. How do I get on? 4. Let me help you. **VOCABULARY** 

| Traditional | Romanization | English       | Class       |
|-------------|--------------|---------------|-------------|
| 呢度          | ni1 dou6     | here          | pronoun     |
| 廁所          | ci3 so2      | toilet        | noun        |
| 房           | fong2        | room          | noun        |
| 幇           | bong1        | help          | verb        |
| 嚟           | lai4         | come          | verb        |
| 上網          | soeng5 mong5 | to get online | verb        |
| 上           | soeng5       | to get on     | preposition |
| 黑占          | dim2         | how to        | noun        |
| 有冇          | jau5 mou5    | Do you have?  | phrase      |
| 餐廳          | caan1 teng1  | restaurant    | noun        |

# **SAMPLE SENTENCES**

| 呢度啲嘢好好食。 ni1 dou6 di1 je5 hou2 hou2 sik6。 Food here is delicious. | 佢要去廁所。 keoi5 jiu3 heoi3 ci3 so2。 He wants to go to the toilet.               |
|-------------------------------------------------------------------|------------------------------------------------------------------------------|
| 仲有冇房?  zung6 jau5 mou5 fong2?  Do you have any room left?         | 但幫我搞掂。 keoi5 bong1 ngo5 gaau2 dim6。 He helped me seal the deal.              |
| 等我嚟。<br>dang2 ngo5 lai4。<br>Let me do it.                         | 我屋企可以上網。 ngo5 uk1 kei2 ho2 ji5 soeng5 mong5。 You can get online at my place. |

| 呢個網站我好耐冇上嘞。 ni1 go3 mong5 zaam6 ngo5 hou2 noi6 mou5 soeng5 la6。 I haven't been to this website for quite a while. | 呢個點用? ni1 go3 dim2 jung6? How do I use this? |
|----------------------------------------------------------------------------------------------------|----------------------------------------------|
| 你有冇時間?<br>nei5 jau5 mou5 si4 gaan3?                                                                               | 餐廳喺邊?<br>caan1 teng1 hai2 bin1?              |
| Do you have time?                                                                                                 | Where is the restaurant?                     |

#### **GRAMMAR**

The Focus of This Lesson is 有, jau5 ("to have") 呢度有冇wifi啊? ni1 dou6 jau5 mou5 wifi aa3? "Do you have Wi-Fi here?"

The focus of this grammar section is the verb  $\uparrow$  (jau5) - "to have." You can use this verb to say that something exists, is in someone's possession, or is available.

#### For Example:

1. 我有問題。
ngo5 jau5 man6 tai4
"I have a problem."

To negate this verb, you replace 有 with 冇.

#### For Example:

1. 有問題
mou5 man6 tai4
"no problem"

- 2. 有網絡 mou5 mong5 lok6 "no Internet"
- 3. 有房 mou5 fong2 "no room"
- 4. 有啤酒
  mou5 be1 zau2
  "no beer"

To ask "Do you have...," or "Is there any...," use 有有 (jau5 mou5) followed by the object you are asking about.

#### For Example:

- 1. 有有廁所啊? jau5 mou5 ci3 so2 aa3 "Is there a toilet here?"
- 2. 有有啤酒啊?

  jau5 mou5 be1 zau2 aa3

  "Do you have any beer?"
- a. 有有餐廳啊?

  jau5 mou5 caan1 teng1 aa3

  "Is there a restaurant here?"

### **CULTURAL INSIGHT**

#### **Finding Wireless in Hong Kong**

Hong Kong is a modern city with all the amenities you would expect back in the US or

Europe. Wireless Internet is easily accessible in most parts of the city, especially on the island, and in most parts of Kowloon. One of the first things you will want to do when entering Hong Kong is to buy a local SIM card for your cell phone. You can easily purchase these either on the train into the territory or at the airport. This will allow you to access Wi-Fi hotspots in Hong Kong.

The Internet in Hong Kong is surprisingly fast, and you don't experience the kind of Internet censorship common on the mainland of China. Facebook, Twitter, and Google applications are all accessible.